# Manipulation de données communales en historique avec le package COGugaison

## *Kim Antunez <sup>a</sup>*

#### <sup>a</sup> Direction de la recherche, des études, de l'évaluation et des statistiques (DREES) 14, avenue Duquesne 75350 Paris 07 SP kim.antunez@sante.gouv.fr

Mots clefs : Statistique, code officiel géographique, géographie, analyse spatiale, cartographie.

## **Le package COGugaison**

Le découpage des territoires français, en particulier des communes, n'est pas un phénomène immuable. Chaque année certaines communes changent de codes, parfois de nom, fusionnent ou encore se divisent. Certains périmètres supra-communaux changent également, comme celui des cantons qui a été récemment redéfini. C'est à l'Insee que revient le suivi de ces changements afin d'établir chaque année le code officiel géographique (COG).

Le package R COGugaison a alors pour objectif global de manipuler des données communales produites à différents millésimes et de les agréger à différents niveaux supra-communaux. Plus précisément, il permet actuellement de :

- détecter le millésime du code officiel géographique d'une table de données communales : fonction COG\_akinator et apparier une liste de communes d'une base de données avec celle du COG d'un millésime donné avec apparier\_COG
- visualiser les modifications communales (fusions, défusions, changements de codes ou de noms) qui ont eu lieu entre deux dates : modifications\_communales
- visualiser sur un graphique interactif la trajectoire d'une commune donnée, c'est-à-dire toutes les modifications qui ont eu lieu depuis  $1968$ : trajectoire commune et trajectoire commune shiny.
- transformer des tables de données numériques en géographie au premier janvier d'une année souhaitée : changement\_COG\_varNum.
- transformer des typologies de communes en géographie au premier janvier d'une année souhaitée en ayant le choix entre plusieurs hypothèses de classement en cas de fusion de communes de classes différentes (attribuer une unique classe à toutes les communes fusionnées, attribuer la classe qui contient le plus de population, définir une classe absorbante, une classe absorbée ou une classe spécifique aux regroupements de plusieurs communes de classes différentes) : changement\_COG\_typo. Il est également possible d'isoler dans une table les communes fusionnées appartenant à des classes différentes : changement\_COG\_typo\_details.
- permettre d'agréger les tables de données communales à de nombreux échelons supra-communaux administratifs (EPCI, arrondissements, cantons-villes, départements, régions) ou d'étude (bassins de vie, zones d'emploi, unités urbaines, aires urbaines) : nivsupra.
- gérer des cas particuliers comme les codes Insee des communes corses (modification\_Corse) ou des arrondissements municipaux de Paris, Lyon, et Marseille (enlever\_PLM) ou encore l'ancienne commune de l'Oudon (modification\_Oudon)

Pour installer le package COGugaison et le charger dans R :

```
devtools::install_github("antuki/COGugaison")
library(COGugaison)
```
### **Proposition de déroulé de la présentation**

L'objectif serait d'apprendre en une vingtaine de minutes à manipuler des données communales en historique, à agréger ces données à différents niveaux supra-communaux du code officiel géographique français (EPCI, cantons, départements. . . ) et à les représenter sur des cartes (gif animé par année), le tout avec le logiciel R.

Les étapes suivantes seraient présentées :

- Introduction sur la géographie des communes françaises, notions de fusion/défusion de communes et des enjeux que ces évènements posent sur la gestion de données en historique ;
- Description rapide des principales fonctionnalités du package COGugaison ;
- Téléchargement de données sur le site de l'Insee. Par exemple : nombre de femmes et d'hommes par commune de 1968 à aujourd'hui ;
- Harmonisation des données provenant des différents millésimes dans une table unique ;
- Agrégation des données à un niveau supra-communal. Par exemple : zones d'emploi ;
- Réalisation de cartes sous la forme d'un gif animé par année (de 1968 à aujourd'hui).

Bien que le déroulé proposé ci-dessus semble le plus adapté, il pourrait être envisageable de présenter la géographie communale et les fonctionnalités de COGugaison (deux premiers tirets) lors d'un lightening talk si le format d'une communication libre n'était pas retenu.

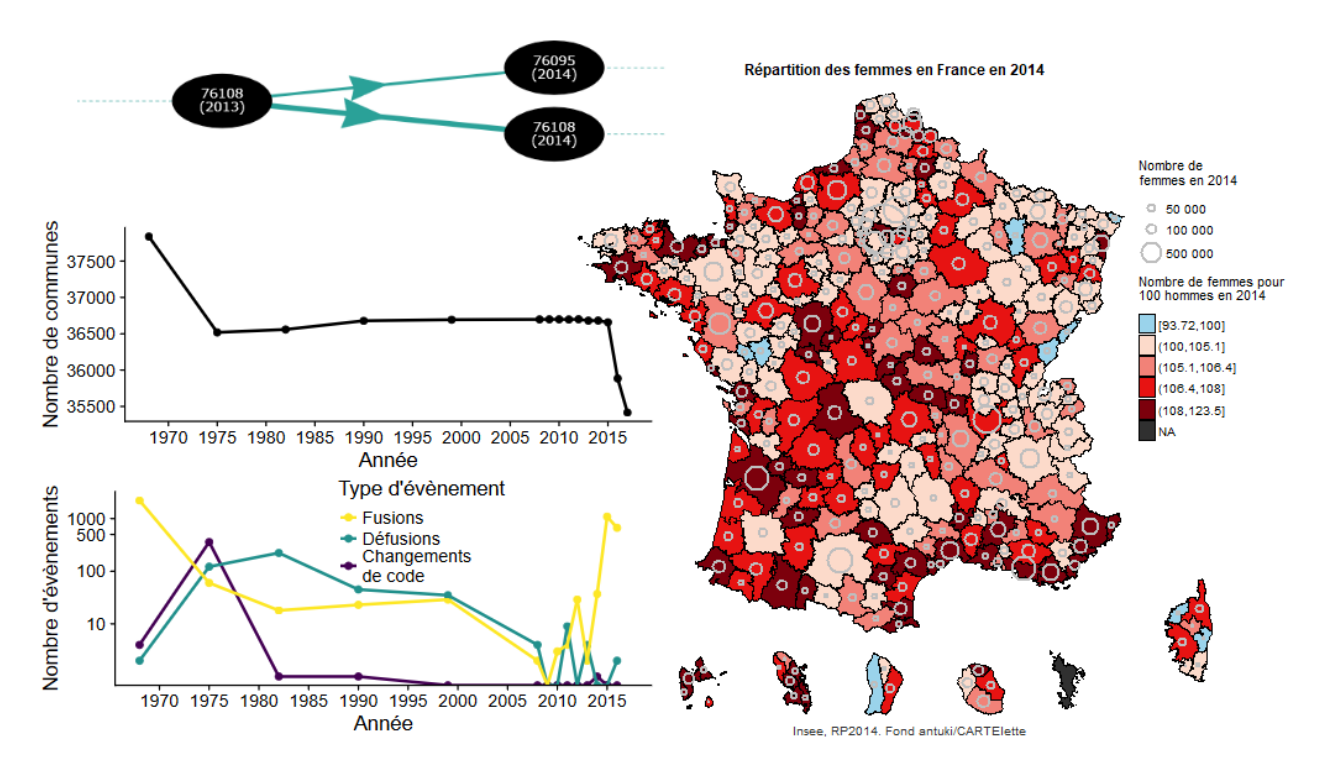

#### **Références**

[1] Documentation de COGugaison :<https://antuki.github.io/COGugaison/>

[2] Vignette de COGugaison :<https://antuki.github.io/COGugaison/articles/COGugaison.html>

[3] Kim Antunez (2018) « Données géographiques et cartographie sous R », présentation au meet-up RLadies Paris.

[4] Gerard Lang (éditions de 2000 à 2016) « Le code officiel géographique (COG) avant, pendant et autour », sur le site du projet babel.